## Chapter 3

# Object Oriented Programming Concepts

## **3.1 Introduction**

The use of Object Oriented (OO) design and Object Oriented Programming (OOP) are becoming increasingly popular. Thus, it is useful to have an introductory understanding of OOP and some of the programming features of OO languages. You can develop OO software in any high level language, like C or Pascal. However, newer languages such as Ada, C++, and F90 have enhanced features that make OOP much more natural, practical, and maintainable. C++ appeared before F90 and currently, is probably the most popular OOP language, yet F90 was clearly designed to have almost all of the abilities of C++ . However, rather than study the new standards many authors simply refer to the two decades old F77 standard and declare that Fortran can not be used for OOP. Here we will overcome that misinformed point of view.

Modern OO languages provide the programmer with three capabilities that improve and simplify the design of such programs: *encapsulation, inheritance,* and *polymorphism* (or generic functionality). Related topics involve *objects, classes,* and *data hiding*. An *object* combines various classical data types into a set that defines a new variable type, or structure. A *class* unifies the new entity types and supporting data that represents its state with routines (functions and subroutines) that access and/or modify those data. Every object created from a class, by providing the necessary data, is called an *instance* of the class. In older languages like C and F77, the data and functions are separate entities. An OO language provides a way to couple or encapsulate the data and its functions into a unified entity. This is a more natural way to model real-world entities which have both data and functionality. The encapsulation is done with a "module" block in F90, and with a "class" block in C++. This encapsulation also includes a mechanism whereby some or all of the data and supporting routines can be hidden from the user. The accessibility of the specifications and routines of a class is usually controlled by optional "public" and "private" qualifiers. *Data hiding* allows one the means to protect information in one part of a program from access, and especially from being changed in other parts of the program. In C++ the default is that data and functions are "private" unless declared "public," while F90 makes the opposite choice for its default protection mode. In a F90 "module" it is the "contains" statement that, among other things, couples the data, specifications, and operators before it to the functions and subroutines that follow it.

Class hierarchies can be visualized when we realize that we can employ one or more previously defined classes (of data and functionality) to organize additional classes. Functionality programmed into the earlier classes may not need to be re-coded to be usable in the later classes. This mechanism is called *inheritance*. For example, if we have defined an Employee\_class, then a Manager\_class would inherit all of the data and functionality of an employee. We would then only be required to add only the totally new data and functions needed for a manager. We may also need a mechanism to re-define specific Employee \_ class functions that differ for a Manager \_ class. By using the concept of a class hierarchy, less programming effort is required to create the final enhanced program. In F90 the earlier class is brought into the later class hierarchy by the "use" statement followed by the name of the "module" statement block that defined the class.

*Polymorphism* allows different classes of objects that share some common functionality to be used in code that requires only that common functionality. In other words, routines having the same generic name are interpreted differently depending on the class of the objects presented as arguments to the routines. This is useful in class hierarchies where a small number of meaningful function names can be used to manipulate different, but related object classes. The above concepts are those essential to object oriented design and OOP. In the later sections we will demonstrate by example additional F90 implementations of these concepts.

## **3.2 Encapsulation, Inheritance, and Polymorphism**

We often need to use existing classes to define new classes. The two ways to do this are called *composition* and *inheritance*. We will use both methods in a series of examples. Consider a geometry program that uses two different classes: class\_Circle and class\_Rectangle, as represented graphically in Figs. 3.1 and 3.2. and as partially implemented in F90 as shown in Fig. 3.3. Each class shown has the data types and specifications to define the object and the functionality to compute their respective areas (lines 3–22). The operator % is employed to select specific components of a defined type. Within the geometry (main) program a single routine, compute area, is invoked (lines 38 and 44) to return the area for *any* of the defined geometry classes. That is, a generic function name is used for all classes of its arguments and it, in turn, branches to the corresponding functionality supplied with the argument class. To accomplish this branching the geometry program first brings in the functionality of the desired classes via a "use" statement for each class module (lines 25 and 26). Those "modules" are coupled to the generic function by an "interface" block which has the generic function name compute area (lines 28, 29). There is included a "module procedure" list which gives one class routine name for each of the classes of argument(s) that the generic function is designed to accept. The ability of a function to respond differently when supplied with arguments that are objects of different types is called *polymorphism*. In this example we have employed different names,  $rectangular_\text{area}$  and  $circle_\text{area}$ , in their respective class modules, but that is not necessary. The "use" statement allows one to rename the class routines and/or to bring in only selected members of the functionality.

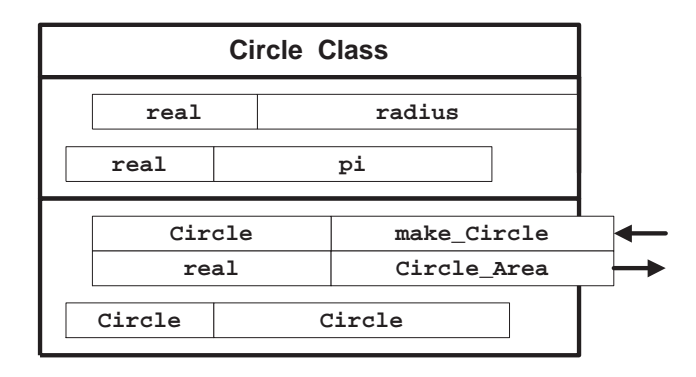

**Figure 3.1**: Representation of a Circle Class

Another terminology used in OOP is that of *constructors* and *destructors* for objects. An intrinsic constructor is a system function that is automatically invoked when an object is declared with all of its possible components in the defined order (see lines 37 and 43). In C++, and F90 the intrinsic constructor has the same name as the "type" of the object. One is illustrated in the statement

 $four\_sides = Rectangle (2.1, 4.3)$ 

where previously we declared

type (Rectangle) :: four\_sides

which, in turn, was coupled to the class Rectangle which had two components, base and height, defined in that order, respectively. The intrinsic constructor in the example statement sets component

c 2001 J.E. Akin 34

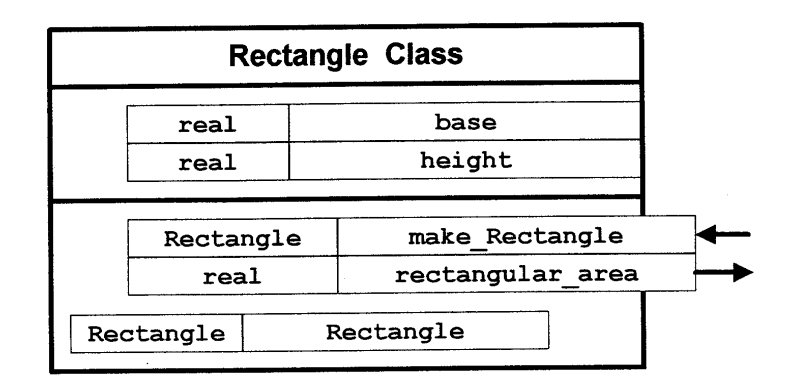

#### **Figure 3.2**: Representation of a Rectangle Class

```
[ 1] ! Areas of shapes of different classes, using different<br>
[ 2] ! function names in each class<br>
[ 3] module class_Rectangle ! define the first object class
[ 2] ! function names in each class
[ 3] module class Rectangle ! define the first object class
[ 4] implicit none<br>[ 5] type Rectang
[ 5] type Rectangle
  5] Feal :: base, height ; end type Rectangle<br>7] contains ! Computation of area for rectangles
(5) contains ! Computation of area for rectangles.<br>[3] function rectangle_area (r) result (area
   8] function rectangle area ( r ) result ( area )<br>9] type ( Rectangle ), intent(in) :: r
[ 9] type ( Rectangle ), intent(in) :: r<br>[10] real :: area
[10] real :: area
[11] area = r%base * r%height ; end function rectangle area [12] end module class Rectangle
\begin{bmatrix} 1 & 3 \\ 1 & 4 \end{bmatrix}[14] module class Circle ! define the second object class
[15] real :: pi = 3.1415926535897931d0 ! a circle constant
[16] type Circle
[17] real :: radius ; end type Circle
[18] contains ! Computation of area for circles.
[19] function circle area ( c ) result ( area )<br>[20] function circle area ( c ) result ( area )
[20] type ( Circle ), intent(in) :: c
[21] real :: area
[22] area = pi * c%radius**2 ; end function circle area [23] end module class Circle
[24]<br>[25]
[25] program geometry ! for both types in a single function<br>[26] use class_Circle
[26] use class_Circle<br>[27] implicit none<br>[28] use class_Rectang
           implicit none
[28] use class_Rectangle<br>[29] ! Interface to ge<br>[30] interface compute_a
           Interface to generic routine to compute area for any type interface compute_area
[30] interface compute area [31] module procedure rectangle area, circle area ; end interface
[ 3 2 ]<br>[ 3 3 ]
[33] ! Declare a set geometric objects.<br>[34] type (Rectangle ) :: four_sides
[34] type ( Rectangle ) :: four sides
[35] type ( Circle ) :: two sides ! inside, outside
[36] real :: area = 0.0 ! the result
[37]<br>[38]
[38] ! Initialize a rectangle and compute its area.<br>[39] [four_sides = Rectangle (2.1, 4.3) ! impli
[39] four_sides = Rectangle (2.1, 4.3) ! implicit constructor<br>[40] area = compute_area (four_sides ) ! generic function<br>[41] write (6,100) four_sides, area : implicit components list<br>[42] 100 format ("Area of ",f3.1," by 
[43]<br>[44]
 [44] ! Initialize a circle and compute its area.<br>[45] two_sides = Circle (5.4 ) : implicit constructor
[45] two_sides = Circle ( 5.4 ) <sup>-</sup>             ! implicit constru<br>[46]        area = compute_area ( two_sides )       ! generic function
[46] area = compute_area ( two_sides )<br>[47]     write ( 6.200 ) two sides, area
[47]      write ( 6,200 ) two_sides, area<br>[48]      200 format ("Area of circle with
[48] 200 format ("Area of circle with ",f3.1," radius is ",f9.5 )
[49] end program geometry ! Running gives:
[50] ! Area of 2.1 by 4.3 rectangle is 9.03
[51] ! Area of circle with 5.4 radius is 91.60885
```
**Figure 3.3**: Multiple Geometric Shape Classes

base = 2.1 and component height =  $4.3$  for that instance, four sides, of the type Rectangle. This intrinsic construction is possible because all the expected components of the type were supplied. If all the components are not supplied, then the object cannot be constructed unless the functionality of the

```
[ 1] function make Rectangle (bottom, side) result (name)<br>[ 2] ! Constructor for a Rectangle type
   2] ! Constructor for a Rectangle type<br>3] implicit none
   [3] implicit none<br>4] real, option
   4] real, optional, intent(in) :: bottom, side<br>5] type (Rectangle) :: name
   [ 5] type (Rectangle)<br>
6] name = Rectangle (1.,1.)
   6] \frac{1}{2} name = Rectangle (1.,1.) ! default to unit square 7] if ( present(bottom) ) then ! default to square
[ 7] if ( present(bottom) ) then ! default to square
[ 8] name = Rectangle (bottom, bottom) ; end if
[ 9] if ( present(side) ) name = Rectangle (bottom, side) ! intrinsic
[10] end function make Rectangle
[11]<br>[12]
[12] type (Rectangle ) :: four_sides, square, unit_sq<br>[13] ! Test manual constructors
[14] four_sides = make_Rectangle (2.1,4.3) ! manual constructor, 1<br>[15] area = compute_area (four_sides) ! generic function
[15] area = compute_area ( four_sides)<br>[16]   write ( 6,100 ) four_sides, area
[16]    write ( 6,100 ) four_sides, area<br>[17]  !     Make a square
[17] ! Make a square<br>[18] square = make_Rec
[18] square = make_Rectangle (2.1)           ! manual constructor, 2<br>[19]    area = compute_area ( square)             ! generic function
[19] area = compute area ( square) ! generic function
[20] write ( 6,100 ) square, area
[21] ! "Default constructor", here a unit square
[22] unit sq = make Rectangle () ! manual constructor, 3
[22] unit sq = make Rectangle () . The limit is manual construct<br>
[23] area = compute area (unit sq) [24] write (6.100) unit sq area
[24] write ( 6,\overline{1}00 ) unit_sq, area<br>[25] \qquad \qquad \ldots[25] . . .
[26] ! Running gives:
[27] ! Area of 2.1 by 4.3 rectangle is 9.03
[28] ! Area of 2.1 by 2.1 rectangle is 4.41
[29] ! Area of 1.0 by 1.0 rectangle is 1.00
```
**Figure 3.4**: A Manual Constructor for Rectangles

class is expanded by the programmer to accept a different number of arguments.

Assume that we want a special member of the Rectangle class, a square, to be constructed if the height is omitted. That is, we would use height = base in that case. Or, we may want to construct a unit square if both are omitted so that the constructor defaults to base = height = 1. Such a manual constructor, named make  $Recangle$ , is illustrated in Fig. 3.4 (see lines 5, 6). It illustrates some additional features of F90. Note that the last two arguments were declared to have the additional type attributes of "optional" (line 3), and that an associated logical function "present" is utilized (lines 6 and 8) to determine if the calling program supplied the argument in question. That figure also shows the results of the area computations for the corresponding variables "square" and "unit sq" defined if the manual constructor is called with one or no optional arguments (line 5), respectively.

In the next section we will illustrate the concept of data hiding by using the private attribute. The reader is warned that the intrinsic constructor can not be employed if any of its arguments have been hidden. In that case a manual constructor must be provided to deal with any hidden components. Since data hiding is so common it is probably best to plan on prividing a manual constructor.

### **3.2.1 Example Date, Person, and Student Classes**

Before moving to some mathematical examples we will introduce the concept of data hiding and combine a series of classes to illustrate composition and inheritance<sup>†</sup>. First, consider a simple class to define dates and to print them in a pretty fashion, as shown in Figs. 3.5 and 3.6. While other modules will have access to the Date class they will not be given access to the number of components it contains (3), nor their names (month, day, year), nor their types (integers) because they are declared "private" in the defining module (lines 5 and 6). The compiler will not allow external access to data and/or routines declared as private. The module, class\_Date, is presented as a source "include" file in Fig. 3.6, and in the future will be reference by the file name class\_Date.f90. Since we have chosen to hide all the user defined components we must decide what functionality we will provide to the users, who may have only executable access. The supporting documentation would have to name the public routines and describe their arguments and return results. The default intrinsic constructor would be available only to those that know full details about the components of the data type, and if those components are "public."

<sup>&</sup>lt;sup>†</sup>These examples mimic those given in Chapter 11 and 8 of the J.R. Hubbard book "Programming with C++," McGraw-Hill, 1994, and usually use the same data for verification.

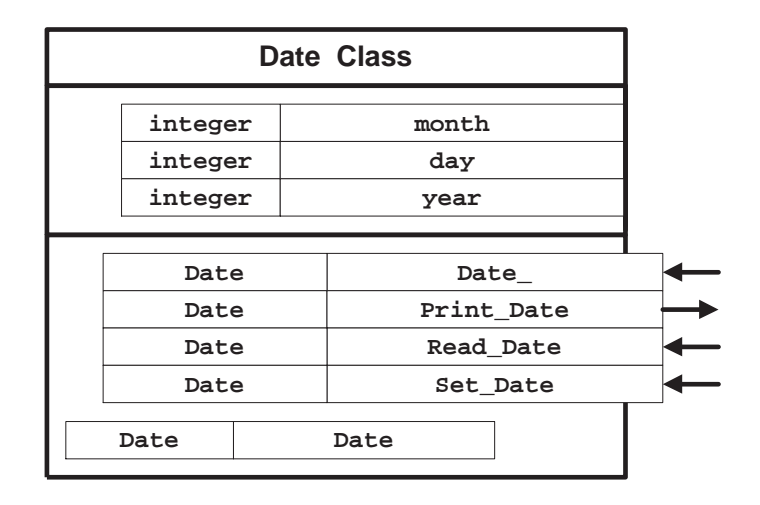

**Figure 3.5**: Graphical Representation of a Date Class

The intrinsic constructor, Date (lines 14 and 34), requires all the components be supplied, but it does no error or consistency checks. My practice is to also define a "public constructor" whose name is the same as the intrinsic constructor except for an appended underscore, that is,  $Date$ . Its sole purpose is to do data checking and invoke the intrinsic constructor,  $Date$ . If the function  $Date$  (line 10) is declared "public" it can be used outside the module class  $\Delta$  pate to invoke the intrinsic constructor, even if the components of the data type being constructed are all "private." In this example we have provided another manual constructor to set a date,  $\text{set}_\text{Date}$  (line 31), with a variable number of optional arguments. Also supplied are two subroutines to read and print dates, read\_Date (line 27) and print \_Date (line 16), respectively.

A sample main program that employs this class is given in Fig. 3.7, which contains sample outputs as comments. This program uses the default constructor as well as all three programs in the public class functionality. Note that the definition of the class was copied in via an "include" (line 1) statement and activated with the "use" statement (line 4).

Now we will employ the class\_Date within a class\_Person which will use it to set the date of birth (DOB) and date of death (DOD) in addition to the other Person components of name, nationality, and sex. As shown in Fig. 3.8, we have made all the type components "private," but make all the supporting functionality public, as represented graphically in Fig. 3.8. The functionality shown provides a manual constructor, make <u>Person</u>, routines to set the DOB or DOD, and those for the printing of most components. The source code for the new Person class is given in Fig. 3.9. Note that the manual constructor (line 12) utilizes "optional" arguments and initializes all components in case they are not supplied to the constructor. The Date public function from the class pate is "inherited" to initialize the DOB and DOD (lines 18, 57, and 62). That function member from the previous module was activated with the combination of the "include" and "use" statements. Of course, the include could have been omitted if the compile statement included the path name to that source. A sample main program for testing the class \_Person is in Fig. 3.10 along with comments containing its output. It utilizes the constructors Date  $_$  (line 7), Person (line10), and make Person (line 24).

Next, we want to use the previous two classes to define a class\_student which adds something else special to the general class\_Person. The student person will have additional "private" components for an identification number, the expected date of matriculation (DOM), the total course credit hours earned (credits), and the overall grade point average (GPA), as represented in Fig. 3.11. The source lines for the type definition and selected public functionality are given in Fig. 3.12. There the constructors are make  $_$  student (line 19) and  $_$ tudent  $_$  (line 47). A testing main program with sample output is illustrated in Fig. 3.13. Since there are various ways to utilize the various constructors three alternate methods have been included as comments to indicate some of the programmers options. The first two include statements (lines 1, 2) are actually redundant because the third include automatically brings in those first two classes.

```
[ 1] module class_Date | filename: class_Date.f90<br>[ 2] implicit none
   \begin{array}{cc} 2 \\ 3 \end{array} implicit none<br>3] public :: Da
            public :: Date ! and everything not "private"
   \begin{bmatrix} 4 \\ 5 \end{bmatrix}5] type Date<br>6] private
   6] private<br>71 integer
                integer :: month, day, year ; end type Date\begin{array}{c} 8 \\ 9 \end{array}contains ! encapsulated functionality
[10]<br>[11]
[11] function Date_ (m, d, y) result (x) ! public constructor<br>[12] integer, intent(in) :: m, d, y = ! month, day, year
[12] integer, intent(in) :: m, d, y ! month, day, year
[13] type (Date) :: x ! from intrinsic constructor
[13] if \text{type (Date)}<br>
[14] if ( m < 1 .or. d < 1 ) stop 'Invalid components, Date '<br>
[14] if ( m < 1 .or. d < 1 ) stop 'Invalid components, Date '<br>
[15] \text{x} = \text{Date (m, d, y)} ; end function Date
[16]<br>[17]
[17] subroutine print Data(x) ! check and pretty print a date [18] type (Date), intent(in) :: x
[18] type (Date), intent(in) :: x
[19] character (len=*),parameter :: month Name(12) = &
[20] (/ "January ", "February ", "March ", "April ",&
[21] "May ", "June ", "July ", "August ",&
The september", "October ", "November", "December"/)<br>
[23] if (x%month < 1 .or. x%month > 12 ) print *, "Invalid month"<br>
[24] if (x%day < 1 .or. x%day > 31 ) print *, "Invalid day "<br>
[25] print *, trim(month_Name(x%month))
[26] end subroutine print_Date
[ 27 ]<br>[ 28 ]
[28] subroutine read Date (x) ! read month, day, and year
[29] type (Date), intent(out) :: x ! into intrinsic constructor read *, x ; end subroutine read_Date
                    read *, x ; end subroutine read Date
[31]<br>[32]
[32] function set Date (m, d, y) result (x) ! manual constructor
[33] integer, optional, intent(in) :: m, d, y ! month, day, year<br>[34] type (Date) :: x
\begin{array}{lll} \texttt{[34]} & \texttt{type} & \texttt{(Date)} \\ \texttt{[35]} & \texttt{x = Date} & \texttt{(1,1,1997)} \end{array}[35] \bar{x} = \text{Date} (1,1,1997) ! default, (or use current date)<br>
[36] if ( present(m) ) x% month = m; if ( present(d) ) x% day = d<br>
[37] if ( present(y) ) x% vear = y; end function set_Date
[36] if ( present(m) ) x*month = m ; if ( present(d) ) x*day = d<br>[37] if ( present(y) ) x*year = y ; end function set_Date
[38]
          end module class_Date
```
**Figure 3.6**: Defining a Date Class

```
[ 1] include 'class_Date.f90' ! see previous figure<br>[ 2] program main
  2] program main<br>3] use class_Da
  3] use class_Date<br>4] implicit none
  4] implicit none<br>5] type (Date)
             type (Date) :: today, peace
  \begin{array}{c} 6 \\ 7 \end{array}[7] : peace = Date (11,11,1918) ! NOT allowed for private components<br>8] : public constructor
[ 8] peace = Date (11,11,1918) ! public constructor
[ 9] print *, "World War I ended on " ; call print Date (peace)
[10] peace = set Date (8, 14, 1945) ! optional constructor
[11] print *, "World War II ended on " ; call print Date (peace)
[12] print *, "Enter today as integer month, day, and year: "
               call read Date(today) \qquad \qquad ! create today's date
[13]<br>[14]<br>[15]
iis] print *, "The date is "; call print_Date (today)<br>[16] end program main sain show the liming pro
[16] end program main ! Running produces:
[17] ! World War I ended on November 11, 1918
[18] ! World War II ended on August 14, 1945
[19] ! Enter today as integer month, day, and year: 7 10 1997
[20] ! The date is July 10, 1997
```
**Figure 3.7**: Testing a Date Class

## **3.3 Object Oriented Numerical Calculations**

OOP is often used for numerical computation, especially when the standard storage mode for arrays is not practical or efficient. Often one will find specialized storage modes like linked lists, or tree structures used for dynamic data structures. Here we should note that many matrix operators are intrinsic to F90, so one is more likely to define a class\_sparse\_matrix than a class\_matrix. However, either class would allow us to encapsulate several matrix functions and subroutines into a module that could be reused easily in other software. Here, we will illustrate OOP applied to rational numbers and introduce

c 2001 J.E. Akin 38

| <b>Person Class</b> |           |  |                   |         |  |
|---------------------|-----------|--|-------------------|---------|--|
|                     | character |  | name              |         |  |
|                     | character |  | nationality       |         |  |
|                     | integer   |  | sex               |         |  |
|                     | Date      |  | Date Of Birth     |         |  |
|                     | Date      |  | Date_Of_Death     |         |  |
|                     |           |  |                   |         |  |
|                     | Person    |  |                   | Person  |  |
|                     | Person    |  | make Person       |         |  |
|                     | Person    |  | print_DOB         |         |  |
|                     | Person    |  | print DOD         |         |  |
|                     | Person    |  | print_Name        |         |  |
|                     | Person    |  | print Nationality |         |  |
|                     | Person    |  | print_Sex         |         |  |
|                     | Person    |  | set DOB           |         |  |
|                     | Person    |  |                   | set DOD |  |
| Person<br>Person    |           |  |                   |         |  |

**Figure 3.8**: Graphical Representation of a Person Class

the important topic of operator overloading. Additional numerical applications of OOP will be illustrated in later chapters.

## **3.3.1 A Rational Number Class and Operator Overloading**

To illustrate an OOP approach to simple numerical operations we will introduce a fairly complete rational number class, called class \_Rational which is represented graphically in Fig. 3.14. The defining F90 module is given in Fig. 3.15. The type components have been made private (line 5), but not the type itself, so we can illustrate the intrinsic constructor (lines 38 and 102), but extra functionality has been provided to allow users to get either of the two components (lines 52 and 57). The provided routines shown in that figure are:

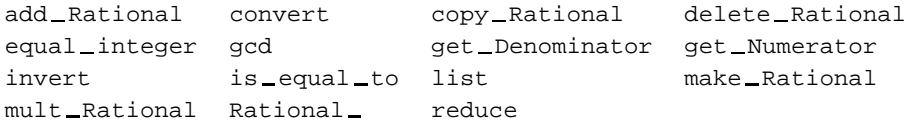

Procedures with only one return argument are usually implemented as functions instead of subroutines.

Note that we would form a new rational number,  $z$ , as the product of two other rational numbers,  $x$ and  $y$ , by invoking the mult  $_R$ ational function (line 90),

 $z = \text{mult\_Rational}(x, y)$ 

which returns z as its result. A natural tendency at this point would be to simply write this as  $z =$  $x * y$ . However, before we could do that we would have to have to tell the operator, "\*", how to act when provided with this new data type. This is known as *overloading* an intrinsic operator. We had the foresight to do this when we set up the module by declaring which of the "module procedures" were equivalent to this operator symbol. Thus, from the "interface operator (\*)" statement block (line 14) the system now knows that the left and right operands of the "\*" symbol correspond to the first and second arguments in the function mult\_rational. Here it is not necessary to overload the assignment operator, "=", when both of its operands are of the same intrinsic or defined type. However, to convert

```
[ 1] module class Person ! filename: class Person.f90
[ 2] use class Date
[ 3] implicit none
   4] public :: Person<br>5] type Person
   5] type Person<br>6] private
   6] private<br>71 characte
[ 7] character (len=20) :: name
[ 8] character (len=20) :: nationality
| 9] integer :: sex<br>|10] type (Date) :: dob, dod
[10]       type (Date)        :: dob, dod    ! birth, death<br>[11]      end type Person
[11] end type Person<br>[12] contains
[12] contains<br>[13] functio
[13] function make Person (nam, nation, s, b, d) result (who)<br>[14] ! Optional Constructor for a Person type<br>[15] character (len=*), optional, intent(in) :: nam, nation
(14) : Optional Constructor for a Person type<br>
(15) character (len=*), optional, intent(in) :: nam, nation<br>
(16) integer, optional, intent(in) :: s is ex<br>
(17) type (Date), optional, intent(in) :: s, d ! birth, death<br>
(18)
[18] \times \times [Person )<br>
\times [19] \times \times [20] \times \times [20] \times [20] \times [20] \times [20] \times [20] \times [20] \times [20] \times [20] \times [20] \times [20] \times [20] \times [20] \times [20] \times [20] \times [20] \times [20] \times 
[20] if ( present(nam) ) who % name = nam
[21] if ( present(nation) ) who \frac{21}{3} if ( present(s) ) who \frac{21}{3} if ( present(b) ) who \frac{21}{3} if ( present(b) ) who \frac{21}{3} if ( present(b) ) who \frac{21}{3} dob = b
[22] if (present(s) ) who % sex = s<br>[23] if (present(b) ) who % dob = b[24] if ( present(d) ) who % dod = d ; end function
[ 25 ]<br>[ 26 ]
[26] function Person _ (nam, nation, s, b, d) result (who)<br>[27] ! Public Constructor for a Person type
[28] character (len=*), intent(in) :: nam, nation
[29] integer, intent(in) :: s ! sex
[30] type (Date), intent(in) :: b, d ! birth, death
[30] type (Date), intent(in):: b, c<br>[31] type (Person) :: who<br>[32] who = Person (nam, nation, s, b, d)
                     \muho = Person (nam, nation, s, b, d) ; end function Person
[33]<br>[34]
[34] subroutine print DOB (who)
[35] type (Person), intent(in) :: who
[36] call print Date (who % dob) ; end subroutine print DOB
[36]<br>[37]<br>[38]
[38] subroutine print DOD (who)
[39] type (Person), intent(in) :: who
[40] call print Date (who % dod) ; end subroutine print DOD
[41]<br>[42]
[42] subroutine print_Name (who)<br>[43] type (Person), intent(in)
[43] type (Person), intent(in) :: who<br>[44] print *, who % name ; end subroutine print_Name
[45]<br>[46]
 [46] subroutine print_Nationality (who)<br>[47] type (Person), intent(in) :: who
[47] type (Person), intent(in) :: who<br>[48] print *, who % nationality ; end subroutine print_Nationality
[48]<br>[49]<br>[50]
[50] subroutine print Sex (who)
[51] type (Person), intent(in) :: who
[52] if (who 8 sex == 1) then ; print *, "male"<br>[53] else ; print *, "female" ; end if ; end subr
                     else ; print *, "female" ; end if ; end subroutine print_Sex
\begin{bmatrix} 54 \\ 155 \end{bmatrix}[55] subroutine set DOB (who, m, d, y)
[56] type (Person), intent(inout) :: who
[57] integer, intent(in) :: m, d, y ! month, day, year
[58] who % dob = Date (m, d, y) ; end subroutine set DOB
[59]<br>[60]
[60] subroutine set DOD(who, m, d, y)
[61] type (Person), intent(inout) :: who
[62] integer, intent(in) :: m, d, y ! month, day, year
[63] who % dod = Date (m, d, y) ; end subroutine set DOD
[64] end module class Person
```
**Figure 3.9**: Definition of a Typical Person Class

an integer to a rational we could, and have, defined an overloaded assignment operator procedure (line 10). Here we have provided the procedure, equal\_Integer, which is automatically invoked when we write: type(Rational)y;  $y = 4$ . That would be simpler than invoking the constructor called make\_rational. Before moving on note that the system does not yet know how to multiply an integer times a rational number, or visa versa. To do that one would have to add more functionality, such as a function, say  $int_{\text{mult}}$  rn, and add it to the "module procedure" list associated with the "\*" operator. A typical main program which exercises most of the rational number functionality is given in Fig. 3.16, along with typical numerical output. It tests the constructors Rational (line 8), make \_Rational

 $\odot$ 2001 J.E. Akin  $40$ 

```
[ 1] include 'class_Date.f90'<br>[ 2] include 'class_Person.f9
  1 include 'class=Person.f90' | see previous figure<br>3] include 'class=Person.f90' | see previous figure
[ 3] program main<br>[ 4] use class_D
  4] use class_Date ; use class_Person 1 inherit class members implicit none
[ 5] implicit none<br>[ 6] type (Person<br>[ 7] type (Date)
                type (Person) :: author, creator
[ 7] type (Date) :: b, d ! birth, death
[ 8] b = Date (4,13,1743) ; d = Date (7, 4,1826) ! OPTIONAL
9] !<br>[10] ! author = Person ("Thomas Jefferson", "USA", 1, b, d) ! NOT if private<br>[11] author = Person_ ("Thomas Jefferson", "USA", 1, b, d) ! constructor<br>[12] print *, "The author of the Declaration of Independence was ";
[13] call print_Name (author);<br>[14] print *, ". He was born on "; call print_DOB (author);<br>[15] print *, " and died on "; call print_DOD (author); print *, ".";
\begin{bmatrix} 16 \\ 17 \end{bmatrix} ! \begin{bmatrix} 1 \end{bmatrix} author = make_Person ("Thomas
[17] author = make Person ("Thomas Jefferson", "USA") ! alternate
[18] call set DOB (author, 4, 13, 1743) ! add DOB
[19] call set DOD (author, 7, 4, 1826) ! add DOD
[20] print *, "The author of the Declaration of Independence was ";
[21] call print_Name (author)<br>[22] print *, ". He was born on "; call print_DOB (author);<br>[23] print *, " and died on "; call print_DOD (author); print *, ".";
Another Person<br>
[25] Streator = make_Person ("John Backus", "USA") { alternate<br>
[26] print *, "The creator of Fortran was "; call print_Name (creator);<br>
[27] print *, " who was born in "; call print_Nationality (creator);<br>
[29] end program main ! Running gives:
[30] ! The author of the Declaration of Independence was Thomas Jefferson.
[31] ! He was born on April 13, 1743 and died on July 4, 1826.
[32] ! The author of the Declaration of Independence was Thomas Jefferson.<br>[33] ! He was born on April 13, 1743 and died on July 4, 1826.
[33] ! He was born on April 13, 1743 and died on July 4, 1826.
         ! The creator of Fortran was John Backus who was born in the USA.
```
**Figure 3.10**: Testing the Date and Person Classes

| <b>Student Class</b> |  |               |  |  |  |
|----------------------|--|---------------|--|--|--|
| Person               |  | who           |  |  |  |
| character            |  | id [SSN]      |  |  |  |
| Date                 |  | matriculation |  |  |  |
| integer              |  | credits       |  |  |  |
| real                 |  | gpa           |  |  |  |
|                      |  |               |  |  |  |
| Student              |  | Student       |  |  |  |
| Student              |  | make Student  |  |  |  |
| Student              |  | get Person    |  |  |  |
| Student              |  | print DOM     |  |  |  |
| Student              |  | print GPA     |  |  |  |
| Student              |  | set DOM       |  |  |  |
| Student              |  | Student       |  |  |  |

**Figure 3.11**: Graphical Representation of a Student Class

(lines 14, 18, 25), and a simple destructor delete  $_R$ ational (line 38). The intrinsic constructor (line 6) could have been used only if all the attributes were public, and that is considered an undesirable practice in OOP. The simple destructor actually just sets the "deleted" number to have a set of default components. Later we will see that constructors and destructors often must dynamically allocate and deallocate, respectively, memory associated with a specific instance of some object.

```
[ 1] module class_Student [ 1] module class_Student.f90<br>[ 2] use class_Person [ inherits class_Date
[ 2] use class Person ! inherits class Date
[ 3] implicit none
   4] public :: Student, set_DOM, print_DOM<br>5] type Student
   5] type Student<br>6] private
   6] private<br>71 type (P)
[ 7] type (Person) :: who ! name and sex
[ 8] character (len=9) :: id ! ssn digits
[ 9] type (Date) :: dom ! matriculation
[10] integer :: credits
[11] real :: gpa ! grade point average
[12] end type Student<br>[13] contains ! coupled
         contains<sup>1</sup> ! coupled functionality
[14]<br>[15]
[15] function get_person (s) result (p) <br>[16] type (Student), intent(in) :: s
[16] type (Student), intent(in) :: s
[17] type (Person) :: p ! name and sex
[18] \bar{p} = s % who ; end function get person
[19]<br>[20]
[20] function make Student (w, n, d, c, g) result (x) ! constructor
[21] ! Optional Constructor for a Student type
[22] type (Person),<br>[22] type (Person), intent(in) :: w! who<br>[23] character (len=*), optional, intent(in) :: n! ssn
(23) character (len=*), optional, intent(in) :: n ! ssn<br>[23] character (len=*), optional, intent(in) :: d ! matriculation
[24] type (Date), optional, intent(in) :: d ! matricu<br>[25] integer, optional, intent(in) :: c ! credits
[25] integer, optional, intent(in)<br>[26] seal, optional, intent(in)
[26] real, \overline{\text{optional}}, intent(in):: g ! grade point ave<br>[27] type (Student) :: x ! new student
[27] type (Student) \begin{array}{ccc} \text{if } 1 & \text{if } x \neq 0 \\ \text{if } 2 & \text{if } x = 0 \end{array} : x ! new student<br>[28] \begin{array}{ccc} x = \text{Student} \cup (w, " " " . Date = (1.1.1.1). 0. 0. ) & \text{! defaults} \end{array}[28] x = \text{Student}_-(w, "", \text{ Date}_-(1,1,1), 0, 0.) ! defaults<br>
[29] if ( present (n) ) x * id = n ! optional values<br>
[30] if ( present (d) ) x * dom = d[29] if ( present(n) ) x % id<br>[30] if ( present(d) ) x % dom
[30] if ( present(d) ) x % dom<br>[31] if ( present(c) ) x % cred
[31] if ( \overline{p} resent(c) ) x \frac{1}{3} credits = c<br>[32] if ( \overline{p} resent(g) ) x \frac{1}{3} gpa = g
                                                                       = g ; end function make Student
[33]<br>[34]
[34] subroutine print DOM (who)
[35] type (Student), intent(in) :: who
[36] call print Date(who%dom) ; end subroutine print DOM
[37]<br>[38]
[38] subroutine print_GPA (x)<br>[39] type (Student), intent
[39] type (Student), intent(in) :: x<br>[40] print *, "My name is "; call print_Name (x % who)<br>[41] print *, ", and my G.P.A. is ", x % gpa, "." ; end subroutine
[42]<br>[43]
[43] subroutine set_DOM (who, m, d, y)<br>[44] type (Student), intent(inout) :: who<br>[45] integer, intent(in) :: m, d, y<br>[46] who % dom = Date_(m, d, y) ; end subroutine set_DOM
[47]<br>[48]<br>[49]
[48] function Student (w, n, d, c, g) result (x)<br>[49] ! Public Constructor for a Student type
[50] type (Person), intent(in) :: w ! who<br>[51] character (len=*), intent(in) :: n ! ssn
[51] character (len=*), intent(in) :: n ! ssn
[52] type (Date), intent(in) :: d ! matriculation
[53] integer, intent(in) :: c ! credits
[54] real, intent(in):: g ! grade point ave<br>[55] type (Student) :: x ! new student
[55] type (Student) :: x ! new student<br>[56] x = Student (w, n, d, c, g) ; end function Stu
[56] \begin{array}{c} x = 3t \text{u}^2 \text{u}^2, \quad t = 3 \text{u}^2 \text{u}^2, \quad t = 3t \text{u}^2 \text{u}^2, \quad t = 3t \text{u}^2 \text{u}^2, \quad t = 3t \text{u}^2 \text{u}^2, \quad t = 3t \text{u}^2 \text{u}^2, \quad t = 3t \text{u}^2 \text{u}^2, \quad t = 3t \text{u}^2 \text{u}^2, \quad t = 3t \text{u}^2 \text{u}^2, \quad t = 3t \text{u}^2end module class_Student
```
**Figure 3.12**: Defining a Typical Student Class

When considering which operators to overload for a newly defined object one should consider those that are used in sorting operations, such as the greater-than,  $>$ , and less-than,  $\lt$ , operators. They are often useful because of the need to sort various types of objects. If those symbols have been correctly overloaded then a generic object sorting routine might be used, or require few changes.

## **3.4 Discussion**

The previous sections have only briefly touched on some important OOP concepts. More details will be covered later after a general overview of the features of the Fortran language. There are more than one hundred OOP languages. Persons involved in software development need to be aware that F90 can meet almost all of their needs for a OOP language. At the same time it includes the F77 standard as a subset and thus allows efficient use of the many millions of Fortran functions and subroutines developed in the past. The newer F95 standard is designed to make efficient use of super computers and massively parallel

```
[ 1] include 'class_Date.f90'<br>[ 2] include 'class_Person.f9
[ 2] include 'class Person.f90'
[ 3] include 'class Student.f90' ! see previous figure
  4] program main 1 create or correct a student<br>
5] use class_Student 1 inherits class_Person, cla
   5] use class_Student 1 inherits class_Person, class_Date also<br>6] implicit none
  6] implicit none<br>7] type (Person
[ 7] type (Person) :: p ; type (Student) :: x
[ 8] ! Method 1
[ 9] p = make Person ("Ann Jones","",0) ! optional person constructor
[10] call set DOB (p, 5, 13, 1977) ! add birth to person data
[11] x = Student (p, "219360061", Date (8,29,1955), 9, 3.1) ! public
(12) call print Name (p) (12) call print Name (p) (13) 11st name<br>
(13) crint *, "Born :"; call print DOB (p) (11st dob
[13] print *, "Born :"; call print DOB (p) ! list dob
[14] print *, "Sex :"; call print Sex (p) ! list sex
[15] print *, "Matriculated:"; call print DOM (x) ! list dom
[15] print *, "Matriculated:"; call print_DOM (x) | list dom<br>[16] call print_GPA (x) | list gpa<br>[17] ! Method 2
[17] ! Method 2
[18] x = make Student (p, "219360061") ! optional student constructor
[19] call set DOM (x, 8, 29, 1995) ! correct matriculation
[20] call print Name (p) ! list name
[21] print *, "was born on :"; call print DOB (p) ! list dob
[22] print *, "Matriculated:"; call print DOM (x) ! list dom
\begin{bmatrix} 23 & 1 \\ 1 & 3 \end{bmatrix} = make_Student (make
\begin{array}{lll} \text{[24]} & \quad x \text{ = make\_Student (make\_Person("Ann Jones"), "219360061")) & \text{optional} \\ \text{[25]} & \quad p \text{ = get\_Person (x)} & \text{! get defaulted person data} \end{array}[25] p = get Person (x) [26] example [26] call set DOM (x, 8, 29, 1995) and matriculation
[26] call set DOM (x, 8, 29, 1995) ! add matriculation
[27] call set DOB (p, 5, 13, 1977) ! add birth
[28] call print Name (p) ! list name
[29] print *, "Matriculated:"; call print LDOM (x) | list dom<br>[30] print *, "was born on :"; call print LDOB (p) | list dob
[31] end program main ! Running gives:
[32]   ! Ann Jones<br>[33]   ! Born
.<br>[33] ! Born : May 13, 1977<br>[34] ! Sex : female
[34] ! Sex : female
[35] ! Matriculated: August 29, 1955<br>[36] ! My name is Ann Jones, and my
[36] ! My name is Ann Jones, and my G.P.A. is 3.0999999.
[37] ! Ann Jones was born on: May 13, 1977 , Matriculated: August 29, 1995
[38] ! Ann Jones Matriculated: August 29, 1995 , was born on: May 13, 1977
```
**Figure 3.13**: Testing the Student, Person, and Date Classes

machines. It includes most of the High Performance Fortran features that are in wide use. Thus, efficient use of OOP on parallel machines is available through F90 and F95.

None of the OOP languages have all the features one might desire. For example, the useful concept of a "template" which is standard in C++ is not in the F90 standard. Yet the author has found that a few dozen lines of F90 code will define a preprocessor that allows templates to be defined in F90 and expanded in line at compile time. The real challenge in OOP is the actual OOA and OOD that must be completed before programming can begin, regardless of the language employed. For example, several authors have described widely different approaches for defining classes to be used in constructing OO finite element systems. Additional example applications of OOP in F90 will be given in the following chapters.

|  | integer  |  | numerator       |  |  |
|--|----------|--|-----------------|--|--|
|  | integer  |  | denominator     |  |  |
|  | Rational |  | Rational        |  |  |
|  | Rational |  | make Rational   |  |  |
|  | Rational |  | add Rational    |  |  |
|  | Rational |  | convert         |  |  |
|  | Rational |  | copy Rational   |  |  |
|  | Rational |  | delete Rational |  |  |
|  | Rational |  | equal Rational  |  |  |
|  | Rational |  | get Denominator |  |  |
|  | Rational |  | get Numerator   |  |  |
|  | Rational |  | invert          |  |  |
|  | Rational |  | is equal to     |  |  |
|  | Rational |  | list            |  |  |
|  | Rational |  | mult Rational   |  |  |
|  | Rational |  | Rational        |  |  |
|  | integer  |  | gcd             |  |  |
|  | Rational |  | reduce          |  |  |

**Figure 3.14**: Representation of a Rational Number Class

```
[ 1] module class_Rational [ 1] module class_Rational end is resulted: 1 and its partional.f90 [ 2] implicit none<br>[ 2] implicit everything but following private routines
[ 2] implicit none
[ 3] ! public, everything but following private routines
[ 4] private :: gcd, reduce
[ 5] type Rational
     6] private ! numerator and denominator<br>71 integer :: num den : end type Ratio
                     intercept :: num, den : end type Rational\begin{array}{c} 8 \\ 9 \end{array}\begin{bmatrix} 9 \\ 10 \end{bmatrix} interface assignment (=)
   10] interface assignment (=)<br>11] module procedure equal
   11] module procedure equal_Integer ; end interface<br>12] interface operator (+) <br>1 add unary versions & (-) later
[12] interface operator (+) [12] interface operator (+) [12] module procedure add_Rational; end interface [14] interface operator (*) [12] and integer_mult_Rational, etc [15] module procedure mult_Rational; end interf
   16] interface operator (==)<br>17] module procedure is_6
   17] module procedure is equal to ; end interface<br>18] contains : inherited operation
[ 18] contains [ 19] contains [ 19] function add Rational (a, b) result (c) \begin{array}{ccc} & 1 & 1 & 1 \end{array} (c) \begin{array}{ccc} & 1 & 1 & 1 \end{array} function add Rational (a, b) result (c) \begin{array}{ccc} & 1 & 1 \end{array}[ 20] type (Rational), intent(in) :: a, b ! left + right
[ 21] type (Rational) :: c
[ 22] c % num = a % num*b % den + a % den*b % num
[ 23] c % den = a % den*b % den
   24] call reduce (c) ; end function add Rational
   \frac{25}{26}]
[ 26] function convert (name) result (value) ! rational to real
[ 27] type (Rational), intent(in) :: name
[ 28] real :: value ! decimal form
   29] value = float(name \frac{1}{2} num)/name \frac{1}{2} den ; end function convert
   \frac{30}{31}]
[ 31] function copy Rational (name) result (new)
[ 32] type (Rational), intent(in) :: name
[ 33] type (Rational) :: new
   34] new $ num = name $ num<br>35] new $ den = name $ den
                     new % den = name % den ; end function copy_Rational
   \frac{36}{371}[ 37] subroutine delete Rational (name) ! deallocate allocated items
[ 38] type (Rational), intent(inout) :: name ! simply zero it here
[ 39] name = Rational (0, 1) ; end subroutine delete Rational
   40]<br>41]
[41] subroutine equal_Integer (new, I) ! overload =, with integer<br>
[42] type (Rational), intent(out) :: I we ! left side of operator<br>
[43] intent(in) :: I I right side of operator<br>
[44] new $ num = I ; new $ den = 1 ; end 
   \begin{bmatrix} 44 \\ 45 \\ 46 \end{bmatrix}[ 46] recursive function gcd (j, k) result (g) ! Greatest Common Divisor
[ 47] integer, intent(in) :: j, k ! numerator, denominator
[ 48] integer :: g
   \begin{array}{ll}\n 49 \\
 \hline\n 501\n \end{array} if ( k == 0 ) then ; \overline{g} = \overline{f}<br>
\overline{g} = 501 else ; \alpha = \text{gcd} ( k, modulo
[ 50] else ; g = gcd ( k, modulo(j,k) ) ! recursive call
[ 51] end if ; end function gcd
   \begin{array}{c} 52 \\ 53 \end{array}53] function get Denominator (name) result (n) ! an access function 54] type (Rational), intent(in) :: name
   54] type (Rational), intent(in) :: name<br>55] integer :: n
[ 55] integer :: n <br>[ 56] n = name % den ; end function qet_Denominator
                    n = name % den ; end function get Denominator
```
(Fig. 3.15, <sup>A</sup> Fairly Complete Rational Number Class (continued))

```
[ 57] function get Numerator (name) result (n) ! an access function
[ 58] type (Rational), intent(in) :: name
[ 59] integer :: n ! numerator
[ 60] n = name % num ; end function get Numerator
   \begin{bmatrix} 61 \\ 62 \end{bmatrix}62] subroutine invert (name) ! rational to rational inversion 63] type (Rational), intent(inout) :: name
   [ 63] type (Rational), intent(inout) :: name
[ 64] integer :: temp
[ 65] temp = name % num
   66] name $ num = name $ den<br>66] name $ num = name $ den<br>67] name $ den = temp ; end
                      name % den = temp ; end subroutine invert
   [ 68]
function is equal to (a given, b given) result (t f)<br>
[ 70] type (Rational), intent(in) :: a given, b given ! left == right<br>
[ 71] type (Rational) :: a, b <br>
: t f f <br>
:: t f f induced copies
[ 73] a = copy Rational (a given) ; b = copy Rational (b given)
[ 74] call reduce(a) ; call reduce(b) ! reduced to lowest terms
   [ 74] call r = \frac{1}{2} call r = \frac{1}{2} call r = \frac{1}{2} and \frac{1}{2} (and r = \frac{1}{2} call r = \frac{1}{2} call r = \frac{1}{2} call r = \frac{1}{2} call r = \frac{1}{2} call r = \frac{1}{2} call r = \frac{1}{2} call r = \frac{1}{2} call r = \frac{1\frac{76}{77}]
   77] subroutine list(name) : as a pretty print fraction<br>78] type (Rational), intent(in) :: name<br>79] print *, name % num, "/", name % den ; end subroutine list
[ 78] type (Rational), intent(in) :: name
[ 79] print *, name % num, "/", name % den ; end subroutine list
   \frac{80}{81}[ 81] function make Rational (numerator, denominator) result (name)<br>[ 82] let ontional Constructor for a rational type
[ 82] ! Optional Constructor for a rational type
[ 83] integer, optional, intent(in) :: numerator, denominator
[ 84] type (Rational) :: name
95] name = Rational(0, 1)<br>
[86] if (present(numerator) ) name % num = numerator<br>
[87] if (present(denominator)) name % den = denominator<br>
[87] if (name % den = 0 ) name % den = 1 stational<br>
[89] call reduce (name) ; end fu
   \frac{90}{91}91] function mult Rational (a, b) result (c) \qquad ! to overload * 92] type (Rational), intent(in) :: a, b
[ 92] type (Rational), intent(in) :: a, b
[ 93] type (Rational) :: c
   [94] c [0.401 \times 10^{-4}] c [0.401 \times 10^{-4}] c [0.401 \times 10^{-4}] c [0.401 \times 10^{-4}] c [0.401 \times 10^{-4}] c [0.401 \times 10^{-4}] c [0.401 \times 10^{-4}] c [0.401 \times 10^{-4}] c [0.401 \times 10^{-4}] c [0.401 \times 10^{-4}] c [0.401 \times 10^{-4}] c [0[ 95] c % den = a % den * b % den
[ 96] call reduce (c) ; end function mult Rational
   \frac{97}{98}98] function Rational (numerator, denominator) result (name)<br>99] ! Public Constructor for a rational type
[ 99] ! Public Constructor for a rational type
[100] integer, optional, intent(in) :: numerator, denominator
[101] type (Rational) :: name
[102] if ( denominator == 0 ) then ; name = Rational (numerator, 1)
[103] else ; name = Rational (numerator, denominator) ; end if
[104] end function Rational_
[105]<br>[106]
[106] subroutine reduce (name) ! to simplest rational form
[107] type (Rational), intent(inout) :: name
[108] integer :: g ! greatest common divisor
[109] g = gcd (name % num, name % den)
[110] name % num = name % num/g
[111] name % den = name % den/g ; end subroutine reduce
[112] end module class_Rational
```
**Figure 3.15**: A Fairly Complete Rational Number Class

```
[ 1] include 'class_Rational.f90'<br>[ 2] program main
[ 2] program main<br>[ 3] use class_Ra
[ 3] use class_Rational<br>[ 4] implicit none
[ 4] implicit none<br>[ 5] type (Ration<br>[ 6] ! ------- or
[ 5] type (Rational) :: x, y, z
[ 6] ! ------- only if Rational is NOT private ----------
                x = \text{Rational}(22, 7) ! intrinsic constructor if public components
[ 7]<br>[ 8]<br>[ 9]
[ 9] x = Rational (22,7) ! public constructor if private components
[10] write (*,'("public x = ")',advance='no'); call list(x)
[11] write (*,'("converted x = ", g9.4)') convert(x)
[12] call invert(x)<br>[13] vrite (*,'('inwrite (*,'('inverted 1/x = ");,advance='no'); call list(x)
[14]<br>[15]
[15] x = make Rational () ! default constructor
[16] write (*,'("made null x = ")',advance='no'); call list(x)
[17] y = 4 ! rational = integer overload
[18] write (*,'("integer y = ")',advance='no'); call list(y)
[19] z = make Rational (22,7) ! manual constructor
[20] write (*,'("made full z = ")',advance='no'); call list(z)
[21] ! Test Accessors<br>
[22] write (*,'("top of z = ", g4.0)') get_numerator(z)<br>
[23] write (*,'("bottom of z = ", g4.0)') get_denominator(z)
[24] ! Misc. Function Tests
[25] write (*,'("making x = 100/360, ")',advance='no')
[26] x = make Rational (100,360)
[27] write (*,'("reduced x = ")',advance='no'); call list(x)
[28] write (*,'("copying x to y gives ")',advance='no')
[29] y = copy Rational (x)
[30] write (*,'("a new y = ")',advance='no'); call list(y)
[31] ! Test Overloaded Operators
[32] write (*,'("z * x gives ")',advance='no'); call list(z*x) ! times
[33] write (*,'("z + x gives ")',advance='no'); call list(z+x) ! add
[34] y = z<br>
[35] write (*,'('y = z gives y as"))', advance = 'no'); call list(y)<br>
[36] write (*,'('logic y == x gives"))', advance = 'no'); print *, y == x<br>
[37] write (*,'('logic y == z gives"))', advance = 'no'); print *, y == z
Destruct<br>
[38] call delete_Rational (y) <br>
[40] write (*,'("deleting y gives y = ")',advance='no'); call list(y)<br>
[41] end program main : Running gives:
[42] ! public x = 22 / 7 ! converted x = 3.143
[43] ! inverted 1/x = 7 / 22 ! made null x = 0 / 1
[44] ! integer y = 4 / 1 ! made full z = 22 / 7
[45] ! top of z = 22 ! bottom of z = 7<br>[46] ! making x = 100/360, reduced x = 5 / 18<br>[47] ! copying x to y gives a new y = 5 / 18<br>[48] ! z * x gives 55/63 ! z + x gives 431/126<br>[49] ! y = z gives y as 22/7 ! logi
[48] ! z * x gives 55/63 \frac{1}{2} 2 + x gives 431/126<br>[49] ! y = z gives y as 22/7 ! logic y = x gives F<br>[50] ! logic y = z gives T ! deleting y gives y = 0 / 1
```
**Figure 3.16**: Testing the Rational Number Class

## **3.5 Exercises**

1. Use the class\_Circle to create a class\_Sphere that computes the volume of a sphere. Have a method that accepts an argument of a Circle. Use the radius of the Circle via a new member get Circle radius to be added to the class Circle.

2. Use the class\_Circle and class\_Rectangle to create a class\_Cylinder that computes the volume of a right circular cylinder. Have a method that accepts arguments of a Circle and a height, and a second method that accepts arguments of a Rectangle and a radius. In the latter member use the height of the Rectangle via a new member get\_Rectangle\_height to be added to the class\_Rectangle.

3. Create a vector class to treat vectors with an arbitrary number of real coefficients. Assume that the class Vector is defined as follows:

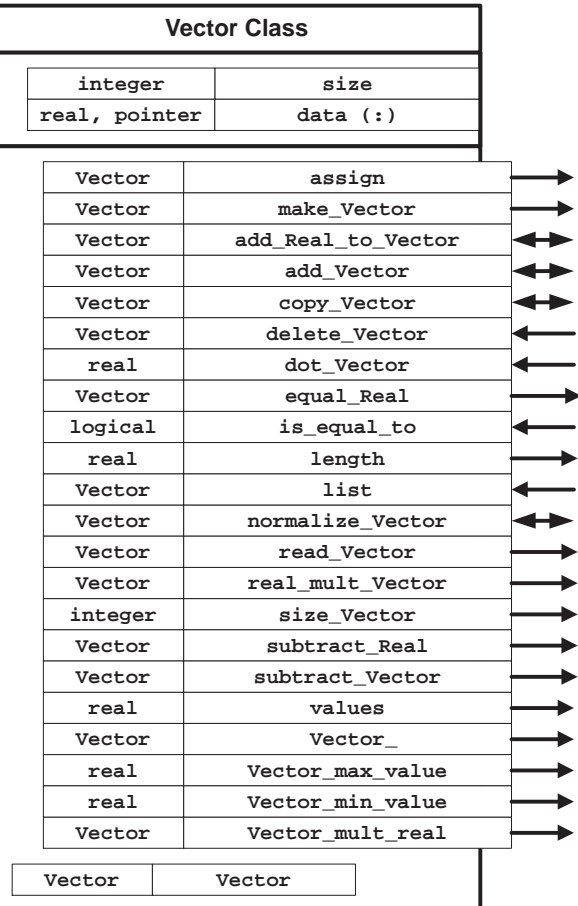

Overload the common operators of  $(+)$  with add Vector and add Real to Vector,  $(-)$  with subtract\_Vector and subtract\_Real, (\*) with dot\_Vector, real\_mult\_Vector and Vector  $mu$ t  $r$  and  $r$  = ) with equal Real to set all coefficients to a single real number, and  $(==)$  with routine is  $equal_to$ .

Include two constructors *assign* and make \_Vector. Let *assign* convert a real array into an instance of a Vector. Provide a destructor, means to read and write a Vector, normalize a Vector, and determine its extreme values.

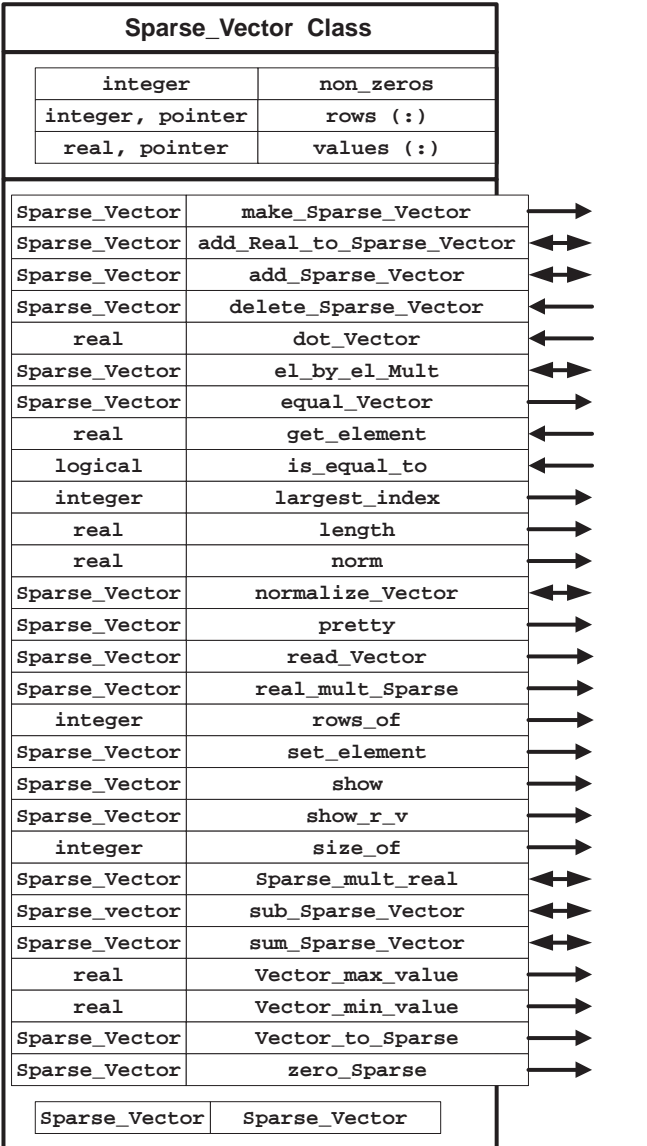

4. Modify the above Vector class to extend it to a Sparse\_Vector\_Class where the vast majority of the coefficients are zero. Store and operate only on the non-zero entries.